# **ADVANCED FINANCIAL MODELLING CONFERENCE**

### *Become a "Black Belt" in Financial Modelling, in just 3 days.*

Learn to extract meaning from your organisation's data using the unique " Financial Modelling Quadrant System"

ICAM is pleased to announce the hosting of a three-day computer-based financial modelling workshop. The intensive and highly practical seminar will teach delegates how to design, construct and effectively use robust financial models, using the unique branded system developed by Gerald Strever, the " Financial Modelling Quadrant " system.

### Expert Presenter **Gerald Strever**

Gerald is a globally renowned expert on financial modelling and spreadsheet techniques, combining expert knowledge with vast experience. He is a Senior Managing Partner of Finance Training Solutions, specializing in Financial Strategy, Business Modelling and Company Valuation. Gerald has published a number of articles on Financial Modelling and is the co-author of The Financial Modelling Handbook. Gerald holds a Bachelor's degree in Accounting from UNISA, an Honors degree in Business Economics from UNISA and a Master's degree in Business Administration from Witwatersrand University

By public y public in emangwe

### **►DRIVERS**

### Creating Practical Forecasts and Projections for the Model

- Forecasting with Excel's regression functions
- Excel's smoothing functions
- Different approaches to business planning including deterministic and probalistic models.
- Trends
- Regression analysis
- Smoothing techniques
- Seasonal analysis

*Exercise:You will build a Sales Forecasting Model and assess its accuracy the Mean Squared Error test*

### **►FINANCIAL STATEMENTS**

Building a Financial Planning Model from Scratch

- •Identifying potential Driver variables
- •Initial Accounting Statements for a Financial Planning Model
- •Building a Financial Planning Model
- •Extending the Model to Year 2 and beyond

*Exercise: You will reverse-engineer a conventional 3 statement financial model to include the Drivers*

*value of the company modelled* Analysing Key Financial Data and solving 'What If' problems to Optimise your Model • Various approaches to what-if analysis: data tables, sensitivity analysis and goal seeking • Working on data tables - one-way and two-way • Using Goal-Seek Use of data tables in a marketing context The power of the Solver function • LP Simplex, GRG Non-Linear and Evolutionary Solver

Calculating the Intrinsic value of the Company

 financial decision-making • Using XNPV and XIRR

Mid -Year discounting

• Using XMIRR

• Internal Rate-of-Return (IRR) and Modified Internal Rate of Return (MIRR) metrics taht are required for informed

*Exercise: You will add to the Model - calculating the intrinsic* 

*Exercise: You will use the Data Table and Solver functions to optimise the Model*

### **►SENSITIVITY**

- SensIT Overview • One Input, One Output
- Many Inputs, One Output Tornado
- Many Inputs, One Output Spider chart

*Exercise: You will use the SensIT Excel add-in to test the sensitivity of the modelled company's intrinsic value to changes in the Input Variables*

## Day1 | Day2 | Day 3

### **►MONTE CARLO SIMULATION**

### Monte Carlo Simulation Using SimVoi

- SimVoi Overview
- Using SimVoi Functions
- Monte Carlo Simulation
- Random Number Seed
- One-Output Example
- SimVoi Output for One -Output Example

*Exercise:You will use the SimVoi Excel add-in to perform simulations on thge Model*

### Creating Dashboards

- Creating Fit-For-Purpose Dashboards by Identifying
- Relevant Metrics and Drivers for Different Target Audiences • Tying the Dashboard back to the Model Mapping and
- **Objectives** • Presenting and visualizing Model Outputs
- Dynamic Dashboard Options
- Conditional Formatting
- Hiding and Grouping
- •Using Appropriate Charts, Diagrams and a Summary Page

### Dates and Venue

17 to 19 May 2017

Capital Hotel, Lilongwe

08:30 am – 4:00pm

### **Contribution**

K300,000.00 Members K350,000.00 Non members \*Participants should bring laptops to the conference

\*Participants will be given free Excel Add-Ins and SimVoi plus a User Defined Function, XMIRR

### *Committed to Excellence*

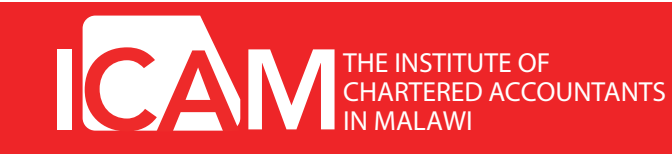

**For bookings please contact Patrick Achitabwino Tel: 01 820318/423/301. E-mail: icam@icam.mw**

www.icam.mw

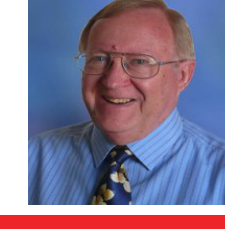